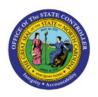

# REPORT MAPPING FOR RECEIVABLES

отс

**QUICK REFERENCE GUIDE AR-17** 

### **Purpose**

The purpose of this Quick Reference Guide (QRG) is to provide a mapping of reports between NCFS and NCAS.

#### **Introduction and Overview**

This QRG contains a listing of NCFS report names. Along with report names, additional information is provided to help you understand the purpose of the report, the navigation path needed to submit the report, and the most closely associated NCAS report (if any).

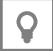

User Tip: To locate the NCFS report most closely related to your legacy report (NCAS or Cognos), search [Ctl+F] for the name of the legacy report, or a portion of the legacy report name.

| Navigation                                             | NCFS Report<br>Name                                            | NCAS Equivalent                                                    | Description                                                                                                 | Use / Frequency                                                                                                    |
|--------------------------------------------------------|----------------------------------------------------------------|--------------------------------------------------------------------|----------------------------------------------------------------------------------------------------|----------------------------------------------------------------------------------------------------|
| Custom/FBR Custom/Report /Accounts Receivable          | NC AR Aging by<br>Invoices Report<br>(RPTOTC011)               | DETAIL AGED TRIAL<br>BALANCE / DMA COST<br>SETTLEMENT<br>PROVIDERS | AR Aging Report by Invoices will<br>be run to aid in the collections<br>process                             | It lists all applicable outstanding Invoices based on the selected parameters, showing all applicable related transaction details, including the total transaction amount, total outstanding amount, specific aging bucket based on 7-bucket aging, Invoice write-off status, and the Receivables Distribution Account |
| Custom/FBR<br>Custom/Report<br>/Accounts<br>Receivable | NC AR Transactions<br>Detail Report<br>(RPTOTC004)             | N/A                                                                | Transactions Details Report will be run to aid in both daily and month-end reconciliation                   | It will be run by business unit for a given time period, and can be run for different transaction sources, transaction types, as well as specific customers, all to help aid in the reconciliation process                                                                                                    |
| Custom/FBR Custom/Report /Accounts Receivable          | NC Daily AR Receipt Activity by Budget Fund Report (RPTOTC007) | N/A                                                                | Daily AR Receipt Activity by Budget Code is designed to be run by the user to aid with daily reconciliation | It will be run by business unit for a given time period (typically daily), and can be run for different receipt methods, as well as specific customers, all to help aid in the reconciliation process. Furthermore, all receipts will get pulled in, whether they are applied, on-account, or unapplied.               |
| Custom/FBR<br>Custom/Report<br>/Accounts<br>Receivable | NC DPI Allotment<br>Report<br>(RPTOTC012)                      | TEXTBOOK ALLOTMENT ACTIVITY                                        | DPI Allotment Report is designed to be run to aid with the completion of month-end activities               | It will be run for only the 0800 DPI business unit for a given time period and can be run for both state allotment funds and local funds. The report will generate all invoices and credit memos created for orders and returns by LEAs using both state allotment and local funds for a given time period             |

| Navigation                                                              | NCFS Report<br>Name        | NCAS Equivalent | Description                                                                                                    | Use / Frequency                                                                                                    |
|-------------------------------------------------------------------------|----------------------------|-----------------|----------------------------------------------------------------------------------------------------|----------------------------------------------------------------------------------------------------|
| Shared Folder/Financia Is/Receivables/ Billing/Custom er Listing Report | Customer Listing<br>Report | N/A             | Customer Listing Report is<br>designed to be run by the user to<br>get all the customers information<br>from NCFS | This report provides customer general information, customer address information, customer contact information, customer reference account information & customer payment information |

# Wrap-Up

Using the information contained in this document, determine which NCFS reports have an NCAS equivalent report.

# **Additional Resources**

## Web-Based Training (WBT)

• GEN106 – Submitting and Scheduling Existing Reports